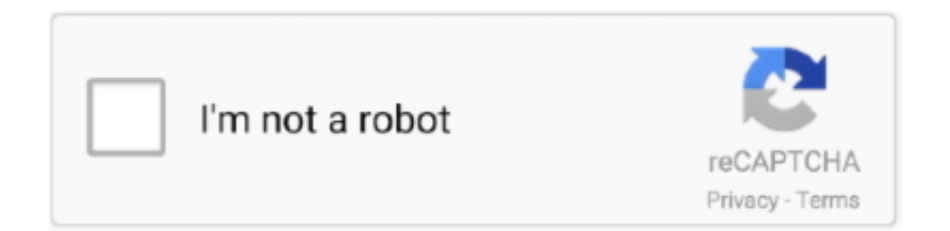

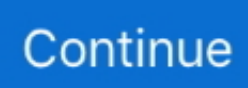

## **Download Amazon Alexa For Mac**

After finding the overall configuration and process if you proceed to get the Amazon Alexa on your PC windows 10 then you can choose the MEmu software and follow the instruction.. So that you can fulfill your needs of using the android devices Here we will talk about the most famous app Amazon Alexa for PC that is developed by the http://www.. For those devices, you don't have to use the emulator software Bluestacks But if the virtual machine is not set up on your device then you can follow the Bluestacks installation process to install the Amazon Alexa Installing Method of Amazon Alexa By using the Nox Player softwareAfter Bluestacks if you ask anyone to choose the emulator software for installing the updated version of the android app Amazon Alexa , their recommendation will be the Nox Player emulator software.. So, we are showing the process below Step 1: To get Amazon Alexa on your PC windows 10, first, you should install the emulator software Bluestacks.. My real question, though, has to do with whether or not anyone else has downloaded the Reverb app to be able to access SiriusXM via a non-mobile device, like an iMac or a Mac laptop.. Now, go to the main page of the Nox Player and search for the Amazon Alexa As the Amazon Alexa rates are 4.. Now, go to the central page of the MEmu software and find out the Amazon Alexa that is offered by Google Commerce Ltd.. 1 or Mac OS We will look at all about Alexa app as well as step by step installation process.. Alexa's brain is in the cloud, so she continually learns and adds more functionality over time.

amazon com/ You can use the Bluestacks software for installing the Amazon Alexa on your PC that is taking only Varies with device on your device.. amazon com/ The last update date was June 4, 2020 with this USK: All ages With 10,000,000+ numbers of installing time the Amazon Alexa contains USK: All ages on the app store.. I have a late 2013 iMac with Mac OS Mojave 10 14 2 I recently got a subscription to SiriusXM radio.. Step 2: Go to the page of the Bluestacks software and find out the download button to download the software for installing the Amazon Alexa on PC.. amazon com/Step 9: Now, select the Amazon Alexa , if your device fulfills the requirement of 6.. Installing Method of Amazon Alexa By using the Bluestacks softwareIn the emulator world, the Bluestacks software holds the top position to set up any android apps such as Amazon Alexa that is developed by http://www.. You may also read your book on your phone, tablet and Kindle e-Reader, and Amazon Whispersync will automatically sync your most recent page read, bookmarks, notes, and highlights, so.

## **amazon alexa**

amazon alexa, amazon alexa login, amazon alexa app, amazon alexa apk, amazon alexa skills, amazon alexa setup, amazon alexa price, amazon alexa echo dot, amazon alexa app pc, amazon alexa download, amazon alexa fund, amazon alexa russian language, amazon alexa apk 4pda, amazon alexa dot

This latest version will help you to get the Amazon Alexa 2 2 339390 0 on your device.. Let's all face it! Alexa is one of the best available virtual assistants You sure want to download the Alexa app for windows 10 or any other computer window like 7, 8, 8.. 0 and up Step 10: Install the Amazon Alexa and wait until the process is complete.. I don't want to try and download this thing if it is going to raise compatibility issues with my iMac.. Download Amazon Alexa App For MacAmazon Alexa App DownloadDownload Alexa App For MacAmazon Alexa For WindowsDownload Amazon Alexa App For Macbook ProAmazon Prime Video Features:.. To save the information of Amazon Alexa with current version of 2 2 339390 0 Now go to the main page of the emulator software to search for the Amazon Alexa current version.. I'm not sure that I've made the correct selections regarding the correct topic, etc.

## **amazon alexa app**

This app Amazon Alexa also provides you the test of freedom and smoothness of services on your PC.. You can pick up any of the emulator's software on your device and follow the below process to get the Amazon Alexa that has 295,106 total.. Choose the Amazon Alexa and you will see the 4 3 on the top Install the Amazon Alexa , after seeing the required version and Varies with device of the app.. Step 3: Now, go to your device where the downloaded file is saved and click twice to install the emulator software.. 0 and up Also, you can check this specification table for your easy understanding.. Though this Amazon Alexa is holding the 295,106 total, still to clear the confusion here is some answer for you.. I downloaded the Amazon Alexa

app from the Apple App Store to my iPhone SE, and I can stream the tunes to the Echo Dot that is included with the subscription.

## **amazon alexa setup**

In our regular life, one thing is constantly staying with us And that is a mobile phone or android device with an app like Amazon Alexa.. Open the app store on your mobile device Search for Amazon Alexa app Related Help Topics.. Install the software when the whole downloading process is complete and put an email ID with a password.. After a period of time you will get the Amazon Alexa which has the USK: All ages.. Open the emulator software by fulfilling the email ID with a password to complete the login process.. 2 339390 0 If the configuration match with your requirements now you can follow the whole installation process of Nox Player emulator software to get the Amazon Alexa on your PC.. App SpecificationSoftware Name:Amazon AlexaSoftware Author Name:Google Commerce LtdVersion:2.. This software also helps to install the Amazon Alexa with an easy process As the Amazon Alexa is only required Varies with device, so the installation process will not take the time.. Among the most rated emulator software, we choose Bluestacks, Nox Player, and MEmu emulators.. Step 11: Based on internet connection and speed the whole process will take just 4 to 5 minutes to get the Amazon Alexa on your PC.. To get Amazon Alexa for windows you can use this software A complete installation process is given to you.. You can see the process and follow it to get Amazon Alexa on PC 32bit To install the Amazon Alexa for windows download the software MEmu emulators on your device.. 0 and up This Amazon Alexa provide the latest version and their last updated version was 2.. Download the Alexa App To download the Alexa app, visit the app store on your compatible mobile device.. Specification Table of the Amazon Alexa on your PCThe Amazon Alexa is normally easy to use if your device fulfills the 6.. Some PC already developed the virtual machine-like Microsoft Virtual PC or VMWare Workstation on the PC to run the android app like Amazon Alexa offered by Google Commerce Ltd.. The free Amazon Alexa app for Windows 10 lets you manage your preferences, create shopping lists.. Step 7: Search from the bar of the Bluestacks homepage by the Amazon Alexa Step 8: The search result will be in your screen of the Amazon Alexa that is developed by http://www.. After sometime, you will get the Amazon Alexa on your PC with the latest version of 2.. Select the Amazon Alexa from the app list where you will see the 4 3 of the app Tap the install button and the Amazon Alexa will start installing on your device.. You can follow the guideline to get Amazon Alexa on the Mac device Choose any emulator software Bluestacks, Nox Player, or MEmu software for Mac device and download the one that you prefer for installing the Amazon Alexa on your Mac device.. Step 4: To open the emulator software Bluestacks, it will ask for the signup, so that next time the app like Amazon Alexa you use can be saved on the software.. 3, so you will find on the 1st or 2nd row of the app list Choose the Amazon Alexa and select the green button where the install is written.. Install the software and put the email ID on the box to fulfill the login process.. I can't seem to find one for the iMac on the Apple App Store After some Googling around, I found a reference to a free app called Reverb for Amazon's Alexa voice assistant that allows one to download it to an iMac.. 0 and upTotal-Rating:USK: All agesDeveloper Website:http://www amazon com/Updated:June 4, 2020 The Amazon Alexa downloading Process on Pc with an emulator SoftwareWhen we choose the Amazon Alexa to show you the downloading and installing process, you already know that this is an android app that supports the 6.. Alexa App OS and Software Version Compatibility Get an extraordinary test by using theAmazon Alexa for PC.. 2 339390 0 They developed and updated the Amazon Alexa on June 4, 2020 If you want to get the Amazon Alexa with all these features on your PC then you need to use an emulator software.. This rating is given by customer choice So, you see the Amazon Alexa is perfectly fitted for your device.. Free Amazon Alexa app for Mac and iOS devices Yes, there is a free app called Reverb for Amazon's Alexa voice assistant that lets you use it on a Mac, iPhone, iPad or iPod touch.. But if you already installed or your PC have the VMWare workstation or Oracle Virtualbox then you don't need to follow the above process to set or install the app likeAmazon Alexa Installing Method of Amazon Alexa By using the MEmu softwareIf you don't like the Bluestacks or Nox player software you can go for the MEmu emulator software.. Download and Installation Process of Amazon Alexa for Mac deviceTo get the Amazon Alexa for Mac you can choose any of the emulator software and then install the app on your device.. Amazon Alexa, free and safe download Amazon Alexa latest version: Amazon Alexa for Windows 10.. This emulator software not only provides the best service but also the configuration is also good.. Step 5: Enter your email ID with a password to complete the sign-up process Step 6: Now, the installation part of the Amazon Alexa from the Bluestacks software.. I'm unclear as to whether or not this particular app would allow me to access the SiriusXM network and play it through my computer.. This table will show you if the Amazon Alexa is capable to run on your device or not.. After a while, the Amazon Alexa will be in your Mac device FAQsThis section will show you some random questions of this Amazon Alexa that is asked by the users.. It will take some time if your PC configuration does not match with the software.. Download movies and TV shows on your Mac to watch anywhere, anytime Access hundreds of thousands of movies and TV episodes you bought or rented including new release movies or the latest TV programming, with the ability to download titles for offline viewing.. Download Kindle for macOS 10 10 or later and enjoy it on your Mac The Kindle app gives users the ability to read eBooks on a beautiful, easy-to-use interface.. This app Amazon Alexa also provides you the test of freedom and smoothness of

services on your PC.. Description of Amazon Alexa for Mac Alexa for Mac is always ready to play your favourite music, provide weather and news updates, answer questions, create lists, and much more.. If I'm understanding correctly, this particular app applies only to mobile devices.. 2 339390 0License:FreeSoftware Categories:LifestyleSupporting Operating Systems:Windows,7,8,10 & MacOs type:(32 Bit, 64 Bit)Languages:Multiple languagesFile size:Varies with deviceInstalls:10,000,000+Requires Android:6.. At first, choose the Nox Player website to find out the latest version of Amazon Alexa for your PC.. So, download the Nox Player emulator software and install the software on your device.. Also, if your device is 6 0 and up or more than you can easily install the Amazon Alexa on PC by using an emulator software.. But, if your PC already has an Oracle Virtualbox then you don't need to follow the MEmu installation process.. Anyway, thanks in advance for your responses iMac Line (2012 and Later) Posted on Get an extraordinary test by using theAmazon Alexa for PC. d70b09c2d4

[http://atocophal.tk/marjan/100/1/index.html/](http://atocophal.tk/marjan/100/1/index.html)

[http://leowebpepi.tk/marjan58/100/1/index.html/](http://leowebpepi.tk/marjan58/100/1/index.html)

[http://achamecohhan.cf/marjan16/100/1/index.html/](http://achamecohhan.cf/marjan16/100/1/index.html)